# **Evolução do atendimento e práticas de sucesso**

2º Lugar

## **DENISE CASTRILLON\* JOÃO ALBERTO FOLLE\*\***

- \* Graduada em Ciências Contábeis UFMT Analista Tributário da Receita Federal do Brasil Centro de Atendimento ao Contribuinte Cuiabá – Mato Grosso
- \*\* Graduado em Ciências Contábeis UFMS Analista Tributário da Receita Federal do Brasil

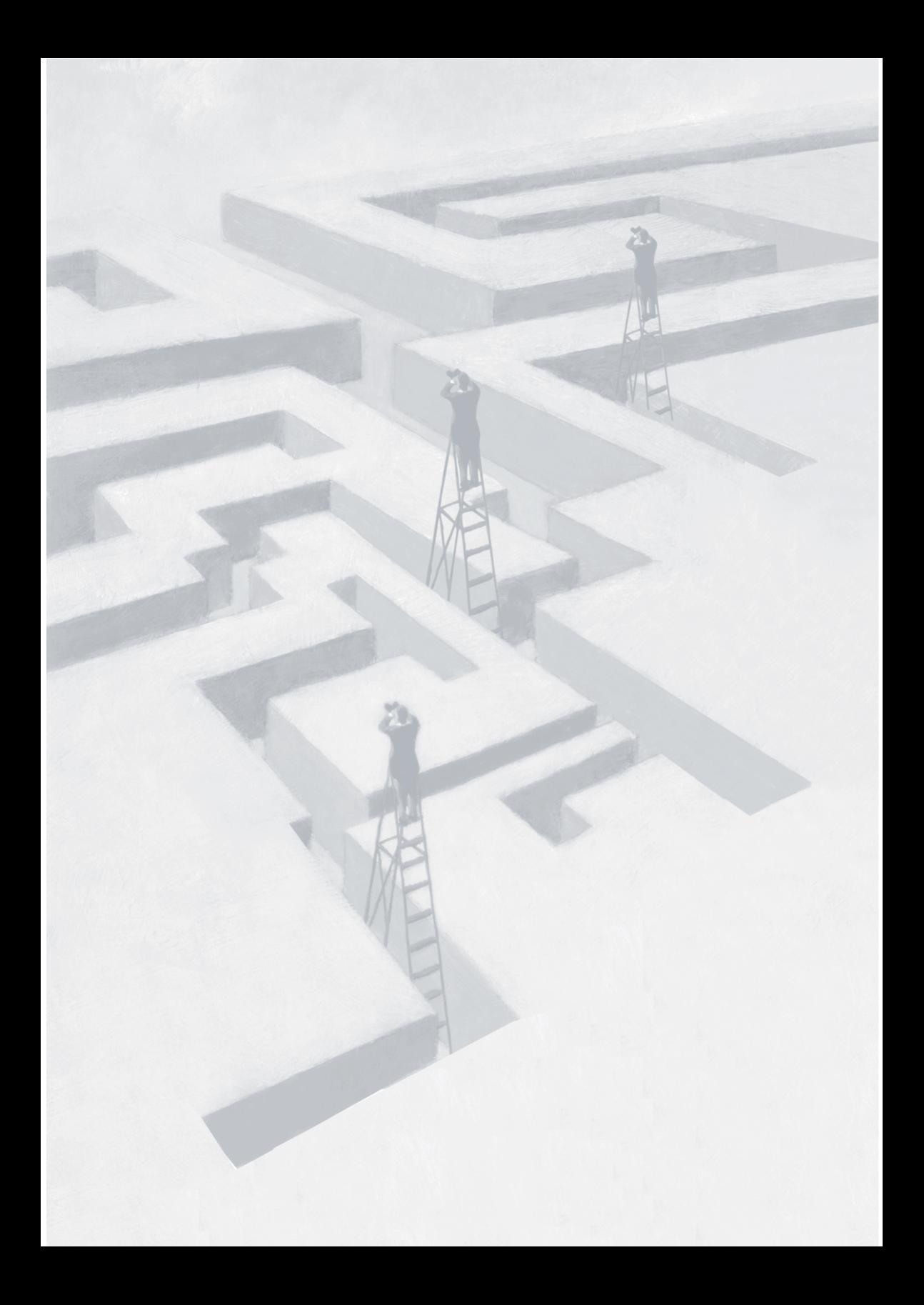

"Em épocas de crise, só a imaginação é mais importante que o conhecimento". *Albert Einstein*

Este trabalho é dedicado a todos aqueles que atuam direta ou indiretamente no atendimento ao contribuinte prestado pela Receita Federal do Brasil.

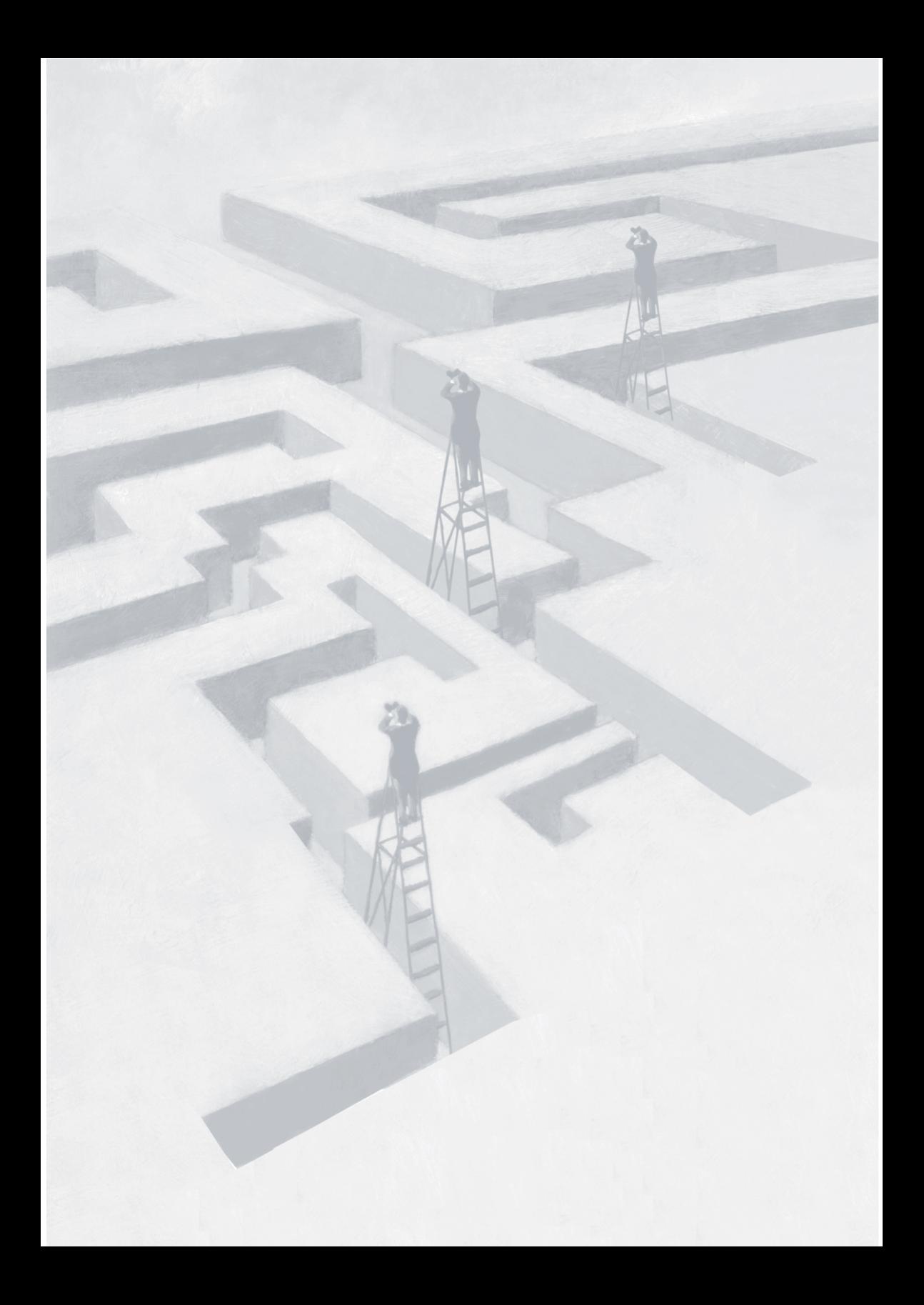

# **Evolução do atendimento e práticas de sucesso**

#### **Resumo**

Esta monografia faz uma análise da evolução do atendimento prestado ao contribuinte pela Receita Federal do Brasil (RFB), sob dois aspectos: o presencial, efetuado nas Agências e nos Centros de Atendimento ao Contribuinte e o atendimento via *internet*, reconhecido mundialmente pela inovação e qualidade nos serviços prestados ao cidadão. E mais, apresenta duas ferramentas práticas criadas para solucionar problemas, melhorar a qualidade da gestão e do atendimento ao público.

Tem como objetivo mostrar que é possível maximizar a produtividade a partir dos recursos já existentes com a aplicação de idéias inovadoras, otimizando a execução do trabalho, proporcionando benefícios para o atendente e para o cidadão.

A metodologia de trabalho utilizada nesta obra tem base na pesquisa das informações disponibilizadas em livros e pela Receita Federal do Brasil na *internet* e na coleta de dados dos sistemas gerenciais, a exemplo do Sistema Nacional de Apoio ao Gerenciamento do Atendimento (Saga). A metodologia usada para a criação dos aplicativos apresentados no texto formou-se a partir de reuniões de grupo de discussão, com definição das necessidades, estabelecimento de metas e a confecção dos sistemas com a utilização de *softwares* disponíveis (Excel, Access e Word) e linguagem básica de programação (Visual Basic for Applications)

Partindo-se para uma análise mais específica, verifica-se perfeita adequação das ideias propostas aos seguintes critérios:

# **1 Custos X Benefícios**

Os dispêndios adicionais necessários para a implementação das ferramentas idealizadas neste projeto são praticamente nulos, visto que os sistemas foram criados por servidores da própria instituição ligados ao atendimento, com uso de *softwares* já disponibilizados pela RFB, podendo ser implementados em qualquer unidade ou Centro de Atendimento ao Contribuinte da Receita Federal do Brasil. Dessa forma, é possível obter resultados mensuráveis, como os mostrados no Saga, relativamente à redução no tempo de atendimento e também não mensuráveis, como a eliminação do sentimento de insegurança do atendente na execução do serviço, a redução da insatisfação do contribuinte, a melhoria da gestão, entre outros.

# **2 Aumento de produtividade**

A disponibilização de mecanismos capazes de agilizar o atendimento e aperfeiçoar a execução de procedimentos e a localização de documentos é um diferencial que pode amplificar significativamente os níveis de produtividade de um setor. Em geral, as diversas rotinas que abrangem os procedimentos encontram-se interligadas. Por isso, qualquer avanço em uma das etapas pode representar um ganho potencialmente maior no resultado final do processo. Os sistemas apresentados nesta monografia contribuem efetivamente para isso.

## **3 Viabilidade de implementação**

O público-alvo são as unidades de atendimento da Receita Federal do Brasil, e a implantação das ferramentas aqui proposta pode ser feita a partir do envio dos programas por correio eletrônico (*Notes*, *Outlook*, etc.). Pelo fato de os programas serem de fácil utilização, o conhecimento técnico necessário para sua utilização não depende de treinamento avançado, mas de algumas simples orientações.

# **4 Valorização do servidor**

O servidor se sente valorizado quando a instituição em que trabalha mostra preocupação com o aprendizado e a busca soluções que melhorem continuamente o ambiente de trabalho em que atua. A valorização das iniciativas individuais é outro fator de incentivo ao trabalhador. A aplicação de mecanismos que tornem a execução do serviço mais dinâmica e segura, reduzindo a margem de erros, trará confiabilidade ao servidor, aumentando a autoestima e a motivação do mesmo.

# **5 Melhoria da qualidade do serviço prestado**

Do ponto de vista estratégico, pode-se visualizar, com as implementações difundidas nesta monografia, um avanço na prestação de um atendimento ágil e conclusivo ao contribuinte. A satisfação derivada de um bom atendimento tem o condão de estimular a aceitação social da tributação e, com isso, o cumprimento espontâneo da obrigação tributária. Mais atendimentos realizados em determinado período podem representar também maior nível de arrecadação.

Quanto aos processos internos, a adoção das medidas apresentadas neste trabalho visa a simplificar e padronizar os procedimentos de execução do serviço de regularização de obras, o controle e a guarda de documentos.

Por fim, no que tange às pessoas e recursos, a utilização do Disocontrol e do Doccontrol estimula a formulação de sugestões continuamente, visto que as ferramentas são focadas nas atividades realizadas diariamente pelos usuários. Como resultado, tem-se o comprometimento das pessoas e o provimento de soluções alinhadas às necessidades do setor.

# **6 Promoção da justiça fi scal e social dos tributos**

No primeiro capítulo da obra, discorreu-se sobre as diversas etapas de evolução na relação Fisco X Contribuinte. O uso das tecnologias atuais e a aplicação da informática no auxílio ao cumprimento das obrigações principais e acessórias têm se tornado importante fator de simplificação para o exercício da tributação.

Hoje, é possível que o contribuinte realize grande parte de suas

obrigações por conta própria, sem necessidade de intermediação profissional. Também por meio do sítio da RFB na *internet*, pode-se conhecer o Programa Nacional de Educação Fiscal, coordenado pela ESAF e pelo Ministério da Educação em parceria com a RFB e outros órgãos e que constitui relevante medida de esclarecimento à população sobre a importância da tributação e sua aplicabilidade, em um verdadeiro exercício de aprendizado e cidadania.

Por fim, a realização deste trabalho tornou possível o aprendizado de valores que devem ser ressaltados nas organizações, a saber:

O trabalho em equipe;

A manutenção de um bom ambiente de trabalho;

Um clima organizacional favorável às iniciativas dos indivíduos;

O reconhecimento das idéias e das atitudes positivas das pessoas,

Além disso, mostrou-se que é possível chegar mais longe com os recursos disponíveis, quando se pensa que somente o investimento adicional é a solução.

# **Evolução do atendimento e práticas de sucesso**

#### **Introdução**

Um atendimento de qualidade é requisito essencial nas relações sociais e econômicas que permeiam as diversas situações do cotidiano dos cidadãos. Com o avanço das tecnologias e com a busca pelo aprimoramento dos negócios, a sociedade em geral passou a estabelecer padrões de qualidade desejados para a atuação das instituições, sejam públicas ou privadas. Nesse sentido, também o setor governamental, ao passo que implementa um modelo gerencial de administração, tem focado suas atividades na satisfação do cliente-cidadão.

Todavia, ainda é comum o contribuinte não encontrar no serviço público o atendimento ideal, que lhe sirva para orientar no cumprimento de suas obrigações tributárias, na execução correta de algum serviço ou mesmo que forneça as informações necessárias para a resolução de seus problemas. Isso resulta em perda de tempo e insatisfação, acarretando prejuízos diversos tanto à administração pública quanto à sociedade em geral.

Ciente dessas dificuldades, e no mesmo caminho das organizações privadas, em que o foco é o cliente, a Receita Federal do Brasil (RFB) demonstra a importância que dedica ao atendimento ao público quando destaca no texto da sua missão institucional o respeito ao cidadão, como se observa no Mapa Estratégico para os anos de 2009 a 2011:

"Exercer a administração tributária e o controle aduaneiro, com justiça - scal e respeito ao cidadão, em benefício da sociedade".**<sup>1</sup>** Nesse sentido, respeito ao cidadão pressupõe prestar um atendimento de excelência, integrado<sup>2</sup> e conclusivo,<sup>3</sup> tendo como resultado o cumprimento espontâneo e a aceitação social da tributação, a fim de prover o Estado de recursos e contribuir para o desenvolvimento econômico do país.

A Receita Federal do Brasil, nos últimos anos, muito tem inovado em relação ao atendimento ao público. Em 1993, foram implantadas as Centrais de Atendimento aos Contribuintes,**<sup>4</sup>** com o objetivo de atender aos cidadãos de forma integrada e conclusiva em um só local. Anteriormente, o cidadão precisava percorrer setores distintos para obter cada informação ou atendimento. Com o advento da rede mundial de computadores, a Receita Federal pôde, por meio do seu sítio na *internet*, estabelecer um novo canal de atendimento ao contribuinte. Essa inovação, pioneirismo e qualidade dos serviços prestados via *internet* levaram associações de classe, órgãos públicos e empresas privadas nacionais e internacionais a lhe conferir vários prêmios, dentre eles o Top of Mind de *internet*<sup>5</sup> na categoria Serviços Públicos.

Entretanto, no que concerne ao atendimento presencial, diariamente é possível observar situações em que mesmo a aplicabilidade de todos os sistemas e rotinas oferecidos pela RFB não é suficiente para minimizar os problemas encontrados. Faz-se necessário, nesse contexto, que se adotem práticas diversas, que possam contornar as barreiras de forma quantitativa e qualitativa, seja por meio da

<sup>1</sup> Disponível em: <http://www.receita.fazenda.gov.br/srf/missaovalores.htm>. Acesso em: 11 ago. 2010.

<sup>2</sup> Atendimento relacionado ao crédito tributário independentemente de sua fase (administrativa ou executiva) em uma única unidade de atendimento.

<sup>3</sup> Visa solucionar as demandas, sempre que possível, em um único atendimento.

<sup>4</sup> Local de fácil acesso ao contribuinte, instalado em todas as Delegacias da Receita Federal nas capitais e cidades de grande e médio porte, que visa prestar um atendimento integrado, rápido e eficiente, por intermédio de pessoal especializado, com sinalização adequada, visando ao conforto e à satisfação dos cidadãos.

<sup>5</sup> Pesquisa realizada pela *Datafolha*, que tem por finalidade conhecer e premiar as marcas mais lembradas pelos usuários que navegam pela rede mundial de computadores. Informações disponíveis em: <http://www.receita.fazenda.gov.br/historico/srf/premios/premiotopofmind2007. htm>. Acesso em: 11 ago. 2010.

sistematização de tarefas ou mesmo pela eliminação de rotinas dispensáveis.

O Decreto nº 6.932/2009 estimula a adoção de alternativas que otimizem o atendimento ao público, conforme segue:

> Art. 1o Os órgãos e entidades do Poder Executivo Federal observarão as seguintes diretrizes nas relações entre si e com o cidadão:

[...]

VI - aplicação de soluções tecnológicas que visem a simplificar processos e procedimentos de atendimento ao cidadão e a propiciar melhores condições para o compartilhamento das informações;

A essas iniciativas que têm por escopo agilizar o atendimento, sem perder de vista a qualidade, denominamos neste trabalho Práticas de Sucesso, que demonstram fundamental importância no aprimoramento das relações entre o fisco e o contribuinte, uma vez que representam ações adotadas de forma pontual, atacando diretamente o problema e, por conseguinte, otimizando os processos e melhorando o ambiente de trabalho como um todo.

Uma equipe de atendimento pode ser composta por algumas dezenas de servidores, ou mesmo por apenas um, conforme se observa nos diversos pontos de atendimentos da SRF espalhados pelo Brasil. Ainda assim, a gama de serviços que compõe o conjunto de tarefas executadas pelo atendimento pode estar presente em todas as unidades. Por isso, as iniciativas locais são importantes, pois podem representar soluções práticas para o atendimento, contribuindo para uma simplificação dos serviços e proporcionando menor tempo de espera para o cidadão, tudo isso, sem custo financeiro para a instituição, como proposto no decorrer deste trabalho.

Esta monografia destaca os esforços despendidos na busca pela maior qualidade do atendimento ao cidadão e apresenta soluções diversas, na forma de sistemas simples em Excel e Word, confeccionados com ajuda de linguagem simples de programação, elaborados por servidores do atendimento, para facilitar a execução dos serviços pelos atendentes, em frentes específicas, como o serviço de regularização de obras e o controle do fluxo de documentos.

## **1 Evolução do atendimento prestado pela RFB**

#### **1.1 Atendimento via Internet**

A *internet* chegou ao Brasil comercialmente em 1995. Atenta à novidade, a Receita Federal hospedou suas primeiras informações no recém-criado sítio do Ministério da Fazenda. Em 1996, chamou bastante atenção dos contribuintes a criação da "*Homepage* do Imposto de Renda", em que constavam informações para o preenchimento da declaração de Imposto de Renda e, pela primeira vez, o *download* do programa gerador da declaração. O expressivo acesso à página na *internet* levou a Receita Federal a investir em um sítio próprio, que foi lançado em 19 de setembro de 1996.

Em março de 1997, a Receita Federal surpreendeu o Brasil e o mundo com o lançamento do programa Receitanet e a permissão para que os contribuintes enviassem suas declarações de imposto de renda via *internet*. Desde então, o contribuinte não precisa sair de sua casa ou trabalho para elaborar e transmitir a declaração do Imposto de Renda.

Nos anos seguintes, vários serviços foram disponibilizados aos contribuintes, como emissão de certidões, consulta a informações cadastrais, regularização de pendências, pesquisa de situação fiscal mediante a geração de código de acesso, entre outros. O sítio da RFB disponibiliza, ainda, informações traduzidas para os idiomas inglês e espanhol.

Em 2003, a Cúpula Mundial da Sociedade de Informação (WSA), formada no âmbito da Organização das Nações Unidas (ONU), elegeu o sítio da Receita Federal como um dos cinco melhores do mundo na categoria e-Governo.

Recentemente, foram agregados novos serviços, como o atendimento das declarações de Imposto de Renda de Pessoas Físicas retidas em malha fiscal, atendimento referente serviços da Procuradoria da Fazenda Nacional (PGFN) e a Procuração Eletrônica, todos voltados à regularização de situações fiscais dos contribuintes e ao cumprimento espontâneo de suas obrigações tributárias.

Também no sítio da RFB, é possível conhecer o Programa Nacional de Educação Fiscal (PNEF),<sup>6</sup> que é um programa coordenado pela Escola de Administração Fazendária (ESAF) e pelo Ministério da Educação (MEC) em parceria com a Receita Federal do Brasil, além de outros órgãos. O objetivo central é levar ao conhecimento de crianças, jovens e adultos a importância da tributação e como são aplicados os recursos arrecadados. Trata-se de um importante avanço na promoção da justiça fiscal e social da tributação.

## **1.2 e-Cac**

O Centro Virtual de Atendimento ao Contribuinte (e-CAC) é a novidade mais recente na página da RFB na *internet*. A identificação do contribuinte nesse ambiente é efetuada por meio da tecnologia de Certificação Digital, que é a base de funcionamento do e-CAC. No Centro Virtual de Atendimento ao Contribuinte, o cidadão pode executar diversas operações, algumas protegidas por sigilo fiscal, inclusive. Consulta à situação fiscal, ao CPF, ao CNPJ, emissão de comprovantes de pagamentos, alteração e retificação de pagamentos, cópia de declarações, parcelamentos de débitos e transações relativas ao Siscomex são exemplos de alguns serviços disponíveis.

## **1.3 e-Processo**

Seguindo uma tendência atual, a exemplo do que já é realizado no âmbito judiciário, a Administração Tributária vem implementando o processo virtual. O objetivo geral do e-Processo é implantar o processo administrativo fiscal totalmente digital, com uso da tecnologia Gerenciamento Eletrônico de Documento (GED) e Fluxo de Trabalho (*Workflow*) em todo o fluxo do crédito tributário, envolvendo a Receita Federal do Brasil, o Conselho Administrativo de Recursos Fiscais e a Procuradoria Geral da Fazenda Nacional. A tecnologia GED tratará da imagem dos documentos gerados ao longo da tramitação dos processos administrativos e o *Workflow* tratará a integração da imagem com o fluxo de trabalho que envolve as pessoas, as aplicações e o banco

<sup>6</sup> Disponível em: <http://leaozinho.receita.fazenda.gov.br/>. Acesso em: 15 set. 2010.

de dados da Receita Federal do Brasil. Já em fase de implantação, os resultados esperados com o e-processo são:

Desburocratização de procedimentos para o contribuinte;

Economia direta para administração pública;

 Menor impacto ambiental, em razão da redução do uso de papel;

 Disponibilidade, segurança, agilidade, padronização e automatização de procedimentos;

 Gestão da qualidade de todas as atividades relacionadas com processos;

Redução significativa no tempo de tramite dos processos;

 Desburocratização de procedimentos para o contribuinte, o que facilitará o atendimento no CAC.

#### **1.4 Centro de Atendimento ao Contribuinte**

A inclusão digital é um processo que ocorre paulatinamente e ainda encontra resistência por parte da população, principalmente a idosa. Além disso, alguns serviços demandam análise específica e protocolo físico de documentos, o que somente pode ser feito presencialmente. Destarte, apesar do sucesso do atendimento virtual, o atendimento presencial ainda é atividade necessária e recorrente no processo de atendimento aos contribuintes.

Nesse passo, os Centros de Atendimento ao Contribuinte (CAC), de uma forma geral, têm, desde suas criações, encontrado dificuldades, principalmente no que tange aos seguintes fatores:

Número insuficiente de servidores;

Instabilidade e falta de integração dos sistemas informatizados;

Equipamentos obsoletos;

Quantidade elevada de dispositivos legais que dificultam a atualização dos servidores e dos sistemas.

Tais fatores prejudicam o compromisso com o atendimento preconizado pela Carta de Serviços do Ministério da Fazenda por meio do Programa Nacional de Gestão Pública e Desburocratização que estabeleceu o tempo de espera de 25 minutos para as unidades da Receita Federal que possuem centro de atendimento.

Essa meta, longe de ser ideal, não representa de forma clara o resultado principal desejado pelo atendimento: a satisfação do cidadão. Além das dificuldades mencionadas, pesa o fato de que alguns serviços executados pelos atendentes são complexos e demandam tempo alto para execução, o que compromete a disponibilidade de servidores para atendimento de outros serviços de menor complexidade, elevando o tempo de espera na fila de atendimento. Assim, é importante que se reduza de uma forma geral o tempo de execução de cada serviço.

Nesse rumo, deve-se buscar alternativas para minimizar os efeitos e o impacto desses fatores no atendimento ao público, que podem ser detectados por meio dos relatórios gerenciais emitidos pelo Sistema Nacional de Apoio ao Gerenciamento do Atendimento (Saga).

## **1.5 Saga**

O Sistema Nacional de Apoio ao Gerenciamento do Atendimento (Saga), objetiva otimizar os recursos existentes nos Centros de Atendimento visando ao aprimoramento do atendimento prestado pela Secretaria da Receita Federal. O sistema é formado por um conjunto de módulos que interagem de forma simultânea e se estrutura de modo a atender os seguintes objetivos: administração da senha, instrumento para apoio ao gerente, geração de dados e avaliação do atendimento. O Saga foi concebido para administrar:

A lista de todos os atendentes da unidade;

 A capacitação de cada atendente para prestar os serviços, por meio da criação local de Perfis de Atendimento;

 O tempo de deslocamento do contribuinte dentro da Unidade, por meio de medições locais;

A definição de situações nas quais o contribuinte não obedecerá

à ordem estrita de chegada, nos casos de senhas de ofício, especiais e prioritárias;

 A forma do sistema se comportar quando o contribuinte solicitar serviços de perfis de atendimento diferentes, no caso de senhas múltiplas.

Esse sistema organiza filas virtuais, registra e contabiliza cada uma das operações realizadas e permite a intervenção do gerente, em tempo real, para otimizar a distribuição do serviço local entre os atendentes. Com isso, permite o acompanhamento de todo o processo de atendimento, indicando, entre outros dados, a necessidade de treinamento, os gargalos de serviços, das unidades e dos sistemas, além de fornecer diversos relatórios de tempo gasto na execução das tarefas.

## **2 Prática de sucesso I**

#### **2.1 Diso**

Entre os serviços que demandam maior tempo de execução, encontra-se o procedimento de Regularização de Obras, realizado a partir da Declaração de Informações Sobre Obra (Diso), que consiste no levantamento do valor da Contribuição Previdenciária devida sobre as obras de construção civil, para fins de emissão da Certidão Negativa da obra, requisito necessário para o registro do imóvel no cartório de registro público.

O serviço conhecido como Diso é atualmente um dos serviços complexos atendidos pelo atendimento da Receita Federal do Brasil. As normas e os procedimentos para execução desse serviço são de difícil compreensão, o que gera muitas dúvidas para os atendentes, acarretando dificuldades e insegurança na execução dos cálculos. Isso contribui, por vezes, para que surjam interpretações e formas de execução distintas.

Considerando que o expediente para atendimento ao público em algumas localidades é de 12 horas corridas, um atendimento pode ser iniciado no turno da manhã por um atendente e interrompido para cumprimento de alguma pendência, vindo a ser continuado no turno da tarde por outro atendente. Nessa situação, é comum o fato de o servidor não concordar com a análise efetuada pelo atendente do período matutino e vice-versa, reiniciando todo o procedimento. Ademais, o controle e os cálculos da Diso são executados manualmente, o que também colabora para elevar o tempo de execução e, por decorrência, o tempo de espera na fila.

Como consequências, pode-se listar:

Insatisfação do contribuinte;

Redução da conclusividade no atendimento;

Retrabalho;

Elevado tempo de espera na fila;

 Redução das senhas disponibilizadas para esse serviço, entre outros.

Devido à ocorrência constante das circunstâncias acima apontadas, surgiu a idéia de se montar um grupo de estudo com o intuito de dirimir controvérsias e padronizar o entendimento e a execução do serviço.

Em relação a grupos de discussão, importante destacar o ensinamento de Senge (1990), p. 215, quando trata do aprendizado em equipe: "[...] na discussão, por sua vez, são apresentadas e defendidas diferentes opiniões, buscando-se sempre a melhor idéia para apoiar as decisões que devem ser tomadas na ocasião".

A necessidade premente de reduzir a insegurança na execução do serviço de Declaração de Informação sobre Obras, eliminar as divergências nos procedimentos, reduzir o tempo de atendimento, facilitar o treinamento dos servidores e possibilitar a fácil localização dos processos trouxe a ideia de elaboração de um aplicativo com a finalidade de solucionar esses impasses.

## **2.2 Disocontrol**

O sistema proposto pelo grupo de discussão deveria, além de outros aspectos, servir como meio de controle informatizado da documentação, organizando o fluxo de papéis. Além disso, deveria auxiliar no cálculo do valor da Contribuição Previdenciária devida. Após a conclusão dos trabalhos, definidos e sistematizados os procedimentos, desenvolveuse o sistema, com os parâmetros citados anteriormente, que recebeu o nome de Disocontrol.

Os objetivos centrais traçados para o Disocontrol foram:

- 1 Auxiliar nos cálculos por aferição indireta da Declaração e Informação Sobre Obra de Construção Civil (Diso); e
- 2 Controlar a tramitação das Disos dentro da seção desde o protocolo até o arquivamento ou encaminhamento para a fiscalização.

A partir disso, pode-se enumerar os resultados esperados:

Padronização dos procedimentos;

Redução do tempo de atendimento;

Redução do tempo de espera na fila;

Maior controle das Disos pendentes na unidade;

Maior conclusividade do atendimento;

Diminuição da demanda reprimida;<sup>7</sup>

Facilitação no treinamento de servidores.

O Disocontrol foi elaborado no Excel com auxílio da linguagem Visual Basic For Applications (VBA). Seu banco de dados é baseado em MDB (Microsoft Access) e os relatórios emitidos em documento do Word. Dispõe de uma interface amigável e é organizado em dois módulos distintos: Módulo de Cálculo e Cadastramento de Declarações e Módulo de Consulta/Atualização de Declarações.

<sup>7</sup> A demanda reprimida para determinado serviço representa o somatório de todos os contribuintes que buscaram atendimento de um serviço em determinado período, mas não conseguiram, por falta de disponibilidade de senha, derivada do esgotamento da capacidade total de atendimento naquele período.

## *2.2.1 Módulo de Cálculo e Cadastramento de Declarações*

Nesse módulo, o usuário efetuará o cadastramento da Diso no sistema preenchendo os campos, conforme Figura 1 e seguintes.

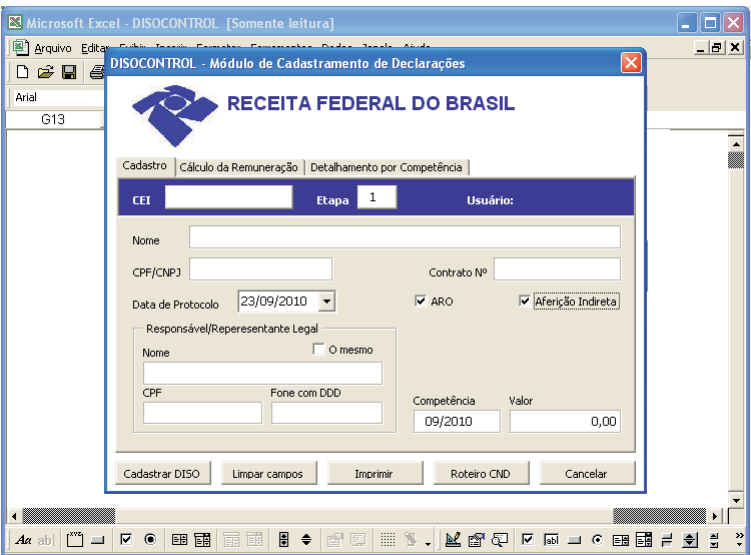

Figura 1 – Tela de Cadastro

Fonte: Sistema Disocontrol.

Ao marcar a caixa de verificação Aferição Indireta, serão abertas duas novas abas nas quais o usuário incluirá os dados necessários para a realização do cálculo por aferição (Figuras 2 e 3).

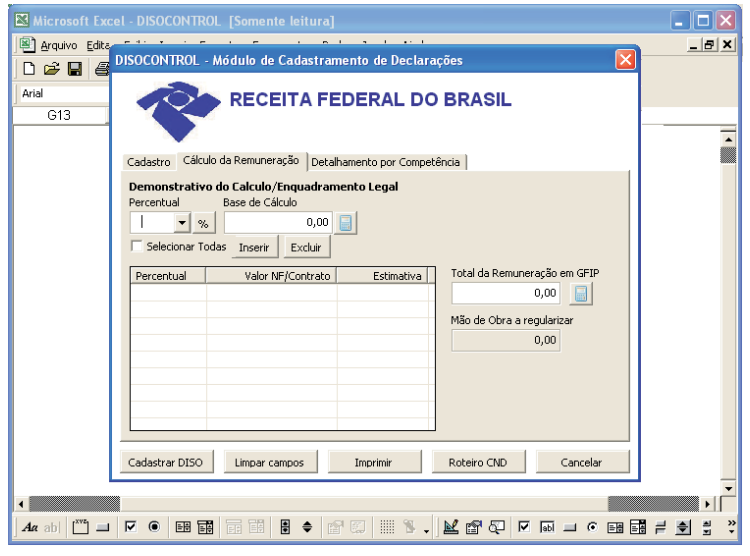

Figura 2 – Tela Cálculo da Remuneração

Fonte: Sistema Disocontrol.

#### Figura 3 – Tela Detalhamento por Competência

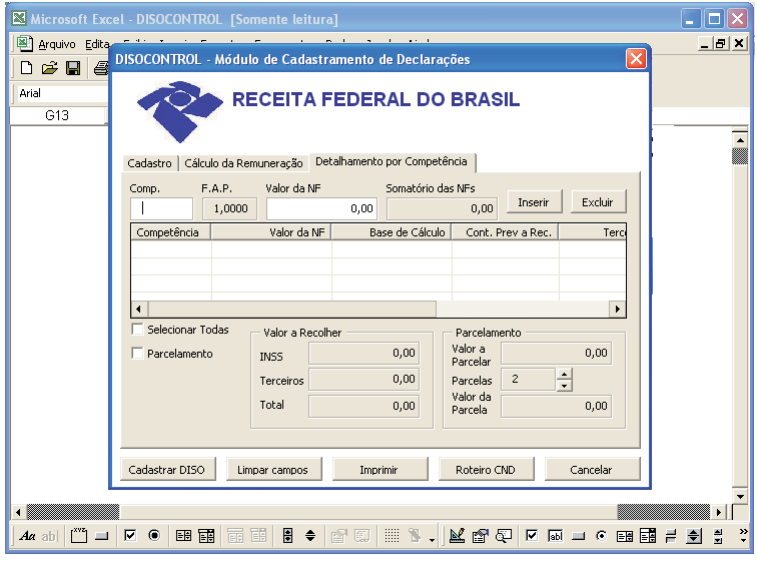

Fonte: Sistema Disocontrol.

Para visualizar a definição do percentual a ser aplicado, basta que o usuário clique no botão  $(\cdot\cdot\cdot)$  presente na tela (Figura 2) e então o sistema abrirá o rol de opções, possibilitando que o atendente faça o enquadramento, conforme determina a legislação para cada caso, como demonstra a figura a seguir:

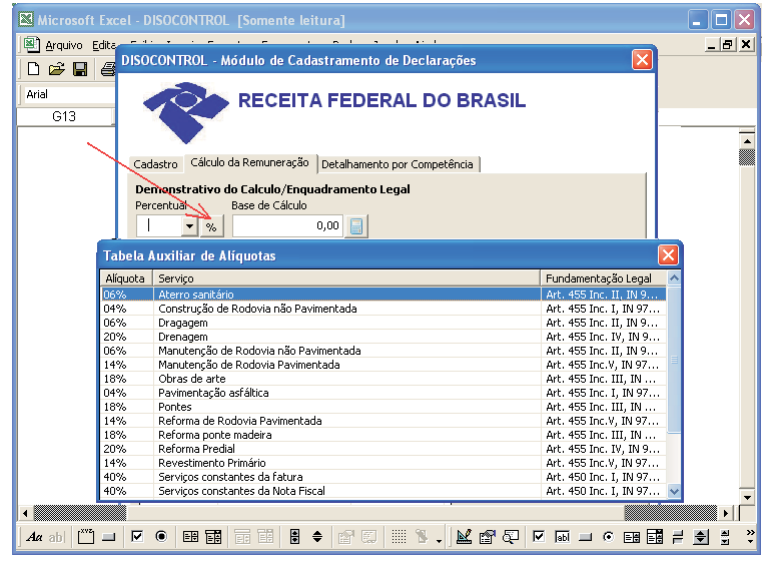

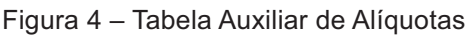

Fonte: Sistema Disocontrol.

Com a finalização do preenchimento dos dados, é possível imprimir (vide Figura 5) o Demonstrativo do Cálculo por Aferição Indireta (Figura 6) e a Guia de Recolhimento da Previdência Social (GPS), para pagamento à vista, ou, se for o caso, a guia de entrada do parcelamento com o Pedido de Parcelamento (Pepar ) e o Discriminação do Parcelamento (Dipar) já preenchidos, documentos que anteriormente eram calculados e preenchidos em separado/manualmente, o que demandava tempo e ocasionava maior ocorrência de erros.

![](_page_21_Picture_1.jpeg)

Figura 5 – Tela com opções de impressão

Fonte: Sistema Disocontrol.

|                                |             |                     | DISO - Cálculo por Aferição Indireta (Nota Fiscal)                      |                        |                                  |
|--------------------------------|-------------|---------------------|-------------------------------------------------------------------------|------------------------|----------------------------------|
|                                |             |                     | Cálculo efetuado com Base na IN 971/2009 em 04/05/2010, às 00:35 horas  |                        |                                  |
| Matrícula CEI: 11.111.11111/66 |             |                     | CPF/CNPJ: 999.999.999-99                                                |                        |                                  |
| Nome: TESTE DE IMPRESSÃO       |             |                     |                                                                         |                        |                                  |
| Contrato Número:               |             |                     |                                                                         |                        |                                  |
|                                |             |                     | Demonstrativo do Cálculo/Enquadramento Legal (A)                        |                        |                                  |
| Aliquots                       |             | Fundamentação Legal | Valor NF/Contrato                                                       |                        | Valor Estimado da Mão<br>de Obra |
| 40%                            |             | Art. 450, Inc. 1    |                                                                         | 10,000,00<br>Total (A) | 4.000,00<br>a e                  |
|                                |             | Base de             | Demonstrativo da Contribuição Previdenciária a Recolher<br>Contribuição |                        |                                  |
| Competência                    | Valor da NF |                     | Providenciaria a                                                        | Terceiros              | Total                            |
| 03/2003                        | 10.000,00   | Cálculo<br>2.000,00 | Recolher<br>620,00                                                      | 116,00                 |                                  |
|                                |             |                     |                                                                         | otal                   |                                  |
|                                |             |                     | Termo de Ciência                                                        |                        |                                  |
|                                |             | 4 de maio de 2010   | Pela presente tomo ciência deste memorial de cálculo.                   |                        |                                  |

Figura 6 – Relatório do Cálculo por Aferição Indireta

Fonte: Sistema Disocontrol.

Outra importante funcionalidade do sistema é a emissão automática de um arquivo em formato CSV – compatível com outros sistemas – com os dados digitados, tornando possível (por meio de uma rotina simples) a importação diretamente para o Sistema de Cadastramento *On-line* (Siscol) da Dataprev, a fim de gerar o – Lançamento de Débitos Confessados (LDC), que irá compor o processo de parcelamento, sem a necessidade de digitar novamente as informações (Estabelecimento, Competência, Levantamento, Lançamento e Valor) para o cadastramento dos débitos.

Além disso, esse módulo permite a emissão de relatórios, entre eles um roteiro com orientações ao contribuinte de como emitir a Certidão de Regularidade da Obra pelo sítio da RFB na *internet*.

#### *2.2.2 Módulo Consulta/Atualização de Declarações*

Nesse módulo, o usuário poderá:

Consultar, por diversos critérios, as declarações protocoladas;

Acompanhar os casos pendentes de liberação da CND;

Corrigir erros de cadastramento;

Informar a liberação de CND e o envio do dossiê ao arquivo;

Informar o parcelamento dos débitos apurados, se for o caso;

Informar o envio do dossiê à fiscalização; e

Consultar o histórico de todo o processo.

Na figura a seguir apresentamos a tela deste módulo.

Figura 7 – Tela Módulo de Consulta de Declarações

| $\boxtimes$ Micro   |                                                   |                                   | DISOCONTROL - Módulo de Consulta de Declarações |           |                 |                    |                      |                      |       |
|---------------------|---------------------------------------------------|-----------------------------------|-------------------------------------------------|-----------|-----------------|--------------------|----------------------|----------------------|-------|
| 图<br>Arqu<br>D<br>Ê |                                                   |                                   | <b>RECEITA FEDERAL DO BRASIL</b>                |           |                 |                    |                      |                      | lal x |
| Arial               |                                                   |                                   |                                                 | Hsuário:  |                 |                    |                      |                      |       |
|                     | Periodo da Pesquisa<br>$\nabla$ Conta dias úteis? |                                   | Limpar                                          | Pesquisar | Atualizar Dados |                    | Consulta Histórico   |                      |       |
|                     | Quantidade de Dias                                | 3<br>$\overline{\phantom{a}}$     | Manter Resultado da Pesquisa<br>CEI             | Etapa     |                 | Situação do Pedido |                      |                      |       |
|                     | Data de Protocolo                                 | 20/09/2010 -                      |                                                 |           | $\mathbf{1}$    |                    |                      | $\blacktriangledown$ |       |
|                     | Nome                                              |                                   |                                                 |           | Competência     | Valor              |                      |                      |       |
|                     |                                                   |                                   |                                                 |           |                 |                    |                      |                      |       |
|                     | Selecionar Todas                                  |                                   | Data de Protocolo<br>Ordenar por:               |           | Sentido:        | Descendente        |                      | ٠                    |       |
|                     | Protocolo                                         | CEI                               | <b>NOME</b>                                     | Comp      | Valor           | Encargos           | Total                | s.                   |       |
|                     | 20/09/2010                                        | 51 000.00000/77                   | CONSTRUCOES LTDA                                | 02/2010   | 1.647,52        | 411.22             | 2.058.74             | $\mathbf{1}$         |       |
|                     | 20/09/2010                                        | 51.000.00000/77                   | CONSTRUCOES LTDA                                | 06/2010   | 2.176.89        | 476.52             | 2.653.41             | $\mathbf{1}$         |       |
|                     | 20/09/2010                                        | 70.000.00000/72                   | FULANO DE TAL                                   | 09/2010   | 1.096.25        | 0.00               | 1.096.25             | 1                    |       |
|                     | 20/09/2010                                        | 51.000.00000/76                   | EMPRESA XYZ                                     | 07/2010   | 2.726.50        | 315.18             | 3.041.68             | $\mathbf{1}$         |       |
|                     | 20/09/2010                                        | 51.000.00000/76                   | EMPRESA XYZ                                     | 08/2010   | 1.941.13        | 19.22              | 1.960.35             | 1                    |       |
|                     | 20/09/2010                                        | 70.000.00000/65                   | CICRANO DE TAL                                  | 09/2010   | 1.181,26        | 0,00               | 1.181,26             | $\mathbf{1}$         |       |
|                     | 20/09/2010                                        | 70.000.00000/68                   | CICRANO DE TAL                                  | 09/2010   | 1.052.41        | 0.00               | 1.052.41             | $\mathbf{1}$         |       |
|                     | 20/09/2010                                        | 51.000.00000/77                   | CONSTRUCOES LTDA                                | 12/2009   | 1.818.18        | 478.36             | 2.296.54             | 1                    |       |
|                     |                                                   |                                   |                                                 |           |                 |                    |                      |                      |       |
|                     |                                                   | Imprimir Relatório de Conferência | Informar Pedido de Parcelamento                 |           |                 |                    | Número de Ítens: 199 |                      | ¥     |

Fonte: Sistema Disocontrol.

Com isso, a rotina de atendimento da Diso passa a ser assim organizada:

- 1 O contribuinte apresenta para o atendente o formulário da Diso preenchido com os demais documentos e este efetua o cadastramento e o cálculo, emite o Aviso de Regularização de Obra (ARO), para ciência do contribuinte e imprime a GPS para pagamento, se solicitada;
- 2 O atendente salva os dados e guarda os documentos em um arquivo comum (pastas suspensas, por exemplo), devidamente identificados por ordem alfabética;
- 3 O contribuinte realiza o pagamento ou parcelamento do débito;
- 4 Periodicamente, um servidor consulta o sistema Disocontrol para averiguar os casos em que a Contribuição foi paga ou parcelada e então libera a CND de Regularização da Obra, que poderá ser emitida pelo contribuinte pela *internet*.

## *2.2.3 Resultados obtidos com a implantação do Disocontrol*

Em janeiro de 2010, implementou-se o treinamento em serviço dos atendentes, juntamente com o início do atendimento da Diso utilizando o novo aplicativo.

Com base nos dados do Saga, foi possível criar o gráfico abaixo, no qual se observa que, já no primeiro mês, houve uma redução signi ficativa no tempo médio de atendimento da Diso (Gráfico 1).<sup>8</sup> A sistematização e a simplificação dos procedimentos possibilitaram ainda o aumento da quantidade de senhas atendidas durante o mês, com maior conclusividade (Gráfico 2).

<sup>8</sup> Nos meses de junho e julho, em razão do treinamento de novos servidores, o tempo ficou um pouco elevado, como já era esperado.

![](_page_25_Figure_1.jpeg)

Fonte: Os autores. Dados extraídos do Saga.

![](_page_25_Figure_3.jpeg)

Fonte: Os autores. Dados extraídos do Saga.

Conclui-se, portanto, que os esforços despendidos na implantação do Disocontrol trouxeram significativa melhora na qualidade do atendimento ao contribuinte e, por consequência, representaram um

importante avanço no cumprimento da meta institucional da Receita Federal do Brasil, notadamente no que se refere a um atendimento de excelência.

Por outro lado, é necessário ter em mente que um setor de atendimento não realiza somente atividades fins, mas exerce, concomitantemente, o controle, o encaminhamento e a guarda de documentos que tramitam pela seção. Assim, quanto maior o volume de operações realizadas em um departamento, mais difícil e ao mesmo tempo mais relevante se torna um adequado controle de documentos.

# **3 Prática de Sucesso II**

## **3.1 Controle de Documentos**

Com frequência, o setor de atendimento necessita atender às solicitações de informações requisitadas por outros órgãos, como o Ministério Público, a Polícia Federal, a Corregedoria da Receita Federal, ou mesmo por outras seções da própria ou de outras Delegacias da RFB. Muitas vezes, torna-se necessário encontrar em seus arquivos os documentos que embasaram determinado atendimento na execução de serviço realizado no passado, como exemplos:

Inscrição no Cadastro de Imóveis Rurais (Cafir);

 Inscrição ou baixa no Cadastro Nacional de Pessoa Jurídica (CNPJ);

Emissão de Certidão Negativa de Débitos;

 Solicitações de cópia de declarações de Pessoa Física ou Jurídica.

Por isso, é imperativo salientar a importância de se manter um arquivamento seguro e organizado dos dossiês com os documentos que deram suporte aos citados atendimentos.

Na ocasião do atendimento às solicitações dos órgãos acima mencionados, recorrentemente alguns desses documentos que respaldaram a execução do serviço acabaram não sendo encontrados nos arquivos do Setor. Surge aí um problema de difícil solução, visto que

neste momento fica impossível precisar o motivo do desaparecimento dos referidos documentos, abrindo-se margem para várias hipóteses:

> Os documentos não foram repassados pelo servidor para a secretaria e foram extraviados antes do arquivamento;

> Foram enviados pelo servidor para a secretaria, mas esta não realizou o arquivamento devido, tendo-os extraviado;

> Foram arquivados pela secretaria, mas retirados posteriormente do arquivo;

Ou ainda, esses arquivos sequer existiram.

Dessa forma, não se torna possível imputar responsabilidades, pois que não há na RFB uma sistemática eficiente de arquivamento de dossiês, imprescindível para proporcionar segurança ao atendente, aos servidores responsáveis pelo arquivo e à chefia.

Como prejuízos acarretados, pode-se enfatizar a insegurança dos atendentes, mesmo daqueles cautelosos; a impossibilidade de responsabilização por extravios e danos diversos; a incapacidade de atendimento às requisições dos demais órgãos públicos; a deterioração da imagem do setor perante outras seções, quando as mesmas não são devidamente atendidas em suas solicitações, entre outros.

## **3.2 Doccontrol**

A partir de uma auditoria realizada no setor de atendimento, relativa aos procedimentos de Emissão de Certidão de Quitação de Tributos e Contribuições Federais – cujos objetivos foram averiguar eventuais desvios ocorridos, dar orientação normativa, buscar a melhoria na rotina da atividade procedimental e identificar aquelas que estariam em desacordo com a legislação vigente – constatou-se que aproximadamente dez por cento dos dossiês solicitados para análise não foram localizados no arquivo, restando prejudicados os trabalhos da auditoria. Com isso, não foi possível verificar se os procedimentos referentes à emissão de determinadas certidões foram cumpridos e, também, se para as irregularidades encontradas nos sistemas de controle existiam dossiês com documentos que respaldassem a emissão da Certidão.

Na finalização dos trabalhos, foi sugerido pela Comissão de Auditoria que o setor de atendimento revisasse a forma de arquivamento dos dossiês de Certidão Negativa e que se estabelecesse uma sistemática de controle para tais documentos.

Com a finalidade de solucionar esses problemas, nasceu a ideia do Doccontrol.

Trata-se de um sistema simples, que funciona a partir do Microsoft Excel com a aplicação de algumas rotinas automatizadas, composto por dois módulos: Atendente e Administrador.

#### *3.2.1 Módulo Atendente*

No Módulo Atendente, o servidor realiza o cadastro dos documentos que serão enviados para o arquivo, podendo alterar a lista e imprimi-la para ter uma cópia do protocolo. Depois de digitada a relação dos dossiês a serem arquivados, o usuário realiza o envio e os dados passam a compor um banco de dados localizado no servidor local (em arquivo do Microsoft Access), que poderá posteriormente ser acessado apenas pelo detentor do acesso ao Módulo Administrador.

Como se observa na tela de interação com o usuário (Figura 8), não há necessidade de qualquer treinamento específico ou conhecimento avançado de informática para a operacionalização, bastando somente a digitação dos dados e alguns cliques, o que não requer mais que poucos minutos para seu preenchimento, ao fim do expediente.

![](_page_29_Picture_61.jpeg)

Figura 8 – Módulo Atendente

Fonte: Sistema Doccontrol.

#### *3.2.2 Módulo Administrador*

Por meio do Módulo Administrador, a chefia dispõe das funções de cadastro de servidores, de cargos e de locais, como mostra a Figura 9.

Figura 9 – Tela de acesso ao Módulo Administrador

![](_page_29_Picture_7.jpeg)

Fonte: Sistema Doccontrol.

Ao acessar o Cadastro de Documentos deste módulo, abre-se uma tela com diversos campos (Figura 10), a partir dos quais o arquivador pode selecionar vários critérios para pesquisa, confirmar o recebimento da documentação e vincular o dossiê à caixa em que será arquivado.

![](_page_30_Picture_77.jpeg)

Figura 10 – Módulo Administrador

Fonte: Sistema Doccontrol.

Dessa forma, exclui-se grande parte do risco de desaparecimento de dossiês e confere-se maior celeridade à procura e desarquivamento dos mesmos. Em relação à integridade do procedimento, os registros do sistema Doccontrol resultam em maior segurança a todos os servidores envolvidos no processo.

## **4 Conclusão**

Como visto ao longo dessa monografia, muito tem sido feito pela RFB para melhorar o atendimento ao público. Entretanto, cada uma das partes envolvidas nesse processo pode e deve contribuir para o aprimoramento dessa relação, de um lado a Receita Federal e de outro a sociedade.

A RFB destaca-se no atendimento via *internet*, no e-CAC e brevemente despontará com a implantação (já em andamento) do e-Processo, o que vai proporcionar economia, agilidade e menor impacto ao meio ambiente, atendendo aos princípios constitucionais da Eficiência e da Publicidade, entre outros.

Contudo, ainda, há inúmeras atividades que podem ser evoluídas, como enumeramos a seguir: incentivo ao uso da *internet* como importante canal de comunicação entre governo e sociedade; criação de recursos de interatividade que estimulem a participação do cidadão; disponibilização de terminais de auto-atendimento para o cidadão em locais públicos, como terminais rodoviários e aeroportos; melhoria das condições de trabalho dos atendentes do CAC e agências; aperfeiçoamento dos sistemas de informática; aquisição de equipamentos mais modernos com investimentos na estrutura de redes e comunicação; capacitação frequente dos atendentes; simplificação das normas e procedimentos, e assim por diante.

O cidadão, por sua vez, pode contribuir participando efetivamente com sugestões e reclamações. Os elogios também são importantes, visto que mostram à Administração que suas ações estão alcançando o objetivo almejado quanto à satisfação dos contribuintes. O cidadão deve cobrar eficiência e qualidade, seja na própria Unidade de Atendimento ou na Ouvidoria, via *internet*.

É possível constatar que parte do atendimento é prejudicada pelo receio que o atendente tem de cometer erros e, por conta disso, vir a responder a um processo administrativo. Em relação a isso, é preciso que as normas que regem o atendimento sejam claras e concisas.

Segundo Bergamini (1997, p. 89), não são as metas que disparam a conduta motivacional, mas o desequilíbrio psicológico que faz o ser humano buscar aquilo que possa saciar as carências vigentes naquele momento. Portanto, quanto maior for esse estado interior de carência, maior será a motivação, fazendo com que necessidade seja sinônimo de motivação. Nesse contexto, é que surgiram as ideias que levaram à elaboração do Disocontrol e do Doccontrol, sistemas capazes de contribuir para a melhoria do atendimento ao contribuinte.

 Embora a necessidade de executar procedimentos com segurança venha alavancar a energia motivacional da equipe, os fatores externos não podem ser desconsiderados. Um bom clima organizacional e um ambiente que estimule a produção, a cooperação e a criatividade são fatores essenciais para enfrentar situações novas, contornar dificuldades e superar limites. Os resultados prováveis são a sinergia entre a equipe e a conquista de patamares diferenciados de produtividade.

No passado, valorizava-se apenas a padronização do processo de trabalho, mas hoje, chegou-se à conclusão inafastável de que o foco deve ser direcionado para as pessoas, como assimiladoras e criadoras do conhecimento.

Por fim, conclui-se que, além da aplicação de todos os fatores e projetos apresentados no decorrer deste trabalho, um comportamento criativo deve ser estimulado pelas organizações públicas, a fim de que se adote uma cultura empreendedora, de forma a desenvolver produtos e serviços inovadores para o atendimento das necessidades das organizações e da sociedade, oferecendo atendimento de qualidade e recebendo em troca o cumprimento espontâneo das obrigações inerentes a todos os cidadãos.

# **Referências Bibliográficas**

BARUFFI, Helder; CIMADON, Aristides. *A Metodologia Cientí ca e a Ciência do*  Direito: roteiro básico para elaboração de trabalhos acadêmicos e monografia jurídica. 2. ed. rev. e atual. Dourados: H. Baruffi, 1997.

BERGAMINI, Cecília Whitaker. *Motivação nas organizações.* 4. ed. São Paulo: Atlas, 1997.

COVEY, Stephen R. O 8º Hábito: da eficácia à grandeza. Tradução Maria José Cyhlar Monteiro. 8. ed. Rio de Janeiro: Elsevier, 2005.

ESCOLA DE ADMINISTRAÇÃO FAZENDÁRIA – ESAF/EAD. Disponível em: <https://moodle.eadsaf.serpro.gov.br/login/index.php>. Acesso em: 12 ago. 2010.

GRESSLER, Lori Alice. *Pesquisa Educacional:* Importância, Modelos, Validade, Variáveis, Hipóteses, Amostragem, Instrumentos. 3. ed. São Paulo: Edições Loyola, 1989.

INTRANET DA RECEITA FEDERAL. Disponível em: <https://notes01.srrf01. rf01.srf/intranet/srfocnet.nsf>. Acesso em: 12 ago. 2010.

MINISTÉRIO DA FAZENDA. Disponível em: <http://www.fazenda.gov.br>. Acesso em: 11 ago. 2010.

MUSSAK, Eugenio. *Metacompetência:* uma nova visão do trabalho e da realização pessoal. São Paulo: Editora Gente, 2003.

RECEITA FEDERAL DO BRASIL. Disponível em: <http://www.receita.fazenda. gov.br>. Acesso em: 11 ago. 2010.

SENGE, Peter M. *A quinta disciplina.* São Paulo: Editora Best Seller, 1990.

SEVERINO, Antônio Joaquim. *Metodologia do trabalho cientí co*. 22. Ed. São Paulo: Cortez, 2002.

TAKEUCHI, Hirotaka; NONAKA, Ikujiro. *Gestão do conhecimento.* Tradução Ana Thorel. Porto Alegre: Bookman, 2008.